## Politechnika Krakowska im. Tadeusza Kościuszki

# Karta przedmiotu

obowiązuje studentów rozpoczynających studia w roku akademickim 2022/2023

Wydział Informatyki i Telekomunikacji

Kierunek studiów: Informatyka Profil: Ogólnoakademicki Profil: Ogólnoakademicki

Forma sudiów: stacjonarne **Kod kierunku: I** 

Stopień studiów: I

Specjalności: Brak specjalności

### 1 Informacje o przedmiocie

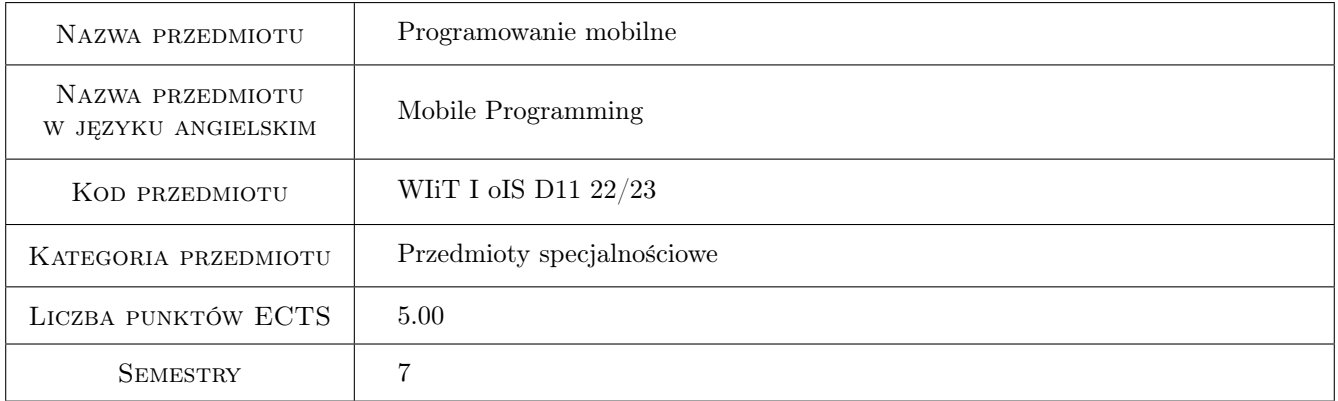

### 2 Rodzaj zajęć, liczba godzin w planie studiów

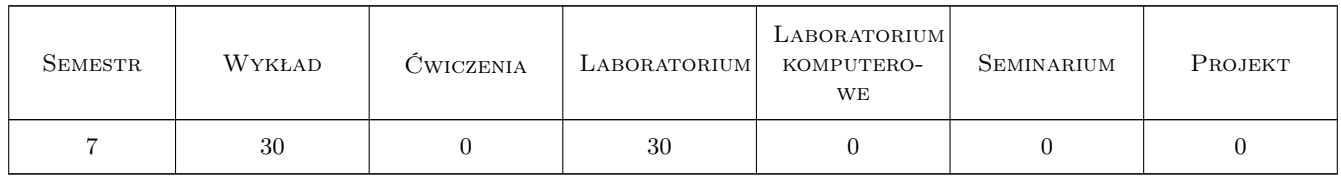

### 3 Cele przedmiotu

Cel 1 Zapoznanie się z metodami i zasadami projektowania i implementowania aplikacji mobilnych.

Cel 2 Zapoznanie się z dostępnymi środowiskami i narzędziami używanymi w implementacji aplikacji mobilnych.

### 4 Wymagania wstępne w zakresie wiedzy, umiejętności i innych **KOMPETENCJI**

- 1 Programowanie w języku Java i/lub  $C#$ , programowanie obiektowe
- 2 Podstawy baz danych.

### 5 Efekty kształcenia

- EK1 Wiedza Student zna zasady projektowania i tworzenia aplikacji mobilnych
- EK2 Umiejętności Student potrafi implementować aplikacje na platformę Android i zna podstawowe narzędzia implementacji aplikacji na platformę iOS.
- EK3 Wiedza Student zna różnice pomiędzy dostępnymi platformami mobilnymi.
- EK4 Wiedza Student zna trendy rozwojowe w dziedzinie narzędzi do tworzenia aplikacji mobilnych.
- EK5 Kompetencje społeczne Student potrafi pracować indywidualnie i w grupie, potrafi w tym celu efektywnie korzystać z narzędzi informatycznych (platforma e-learningowa, komunikatory, media społecznościowe, narzędzia do nauczania zdalnego (np. MS TEAMS, ZOOM)), wykorzystując je pracy indywidualnej i kontaktu z nauczycielem.

### 6 Treści programowe

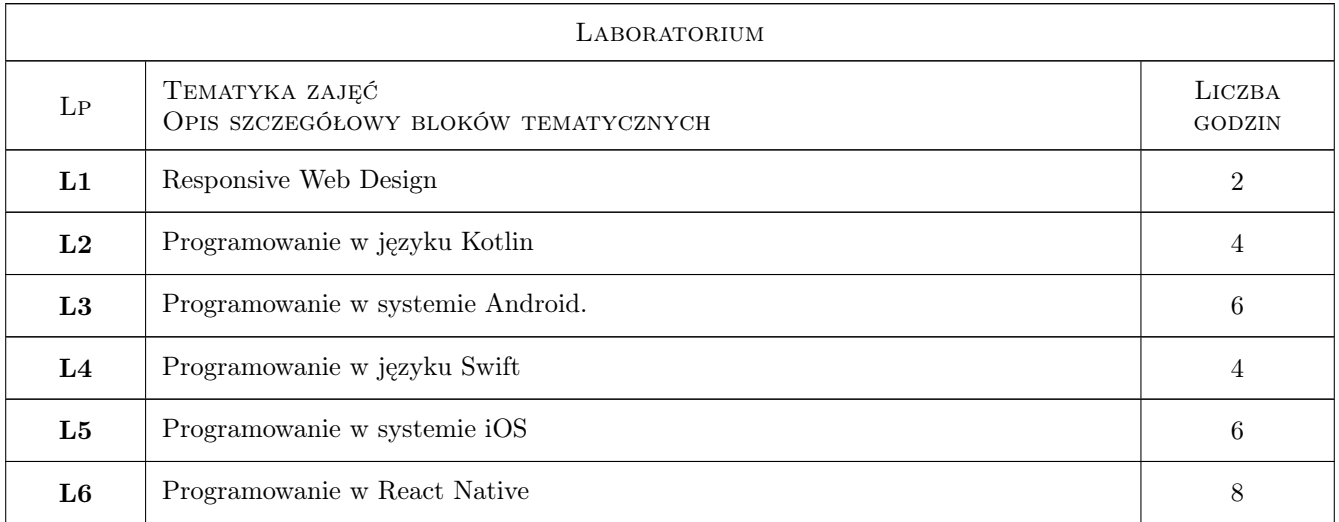

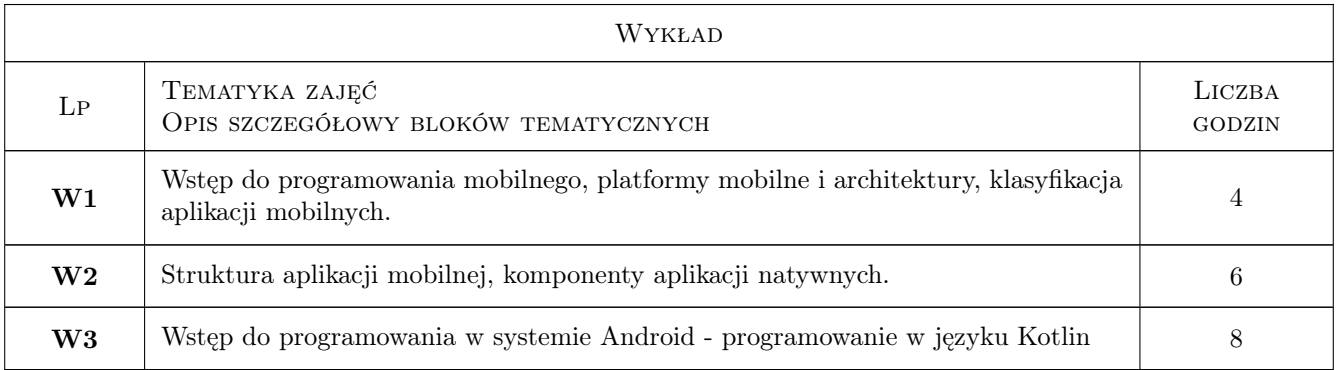

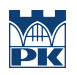

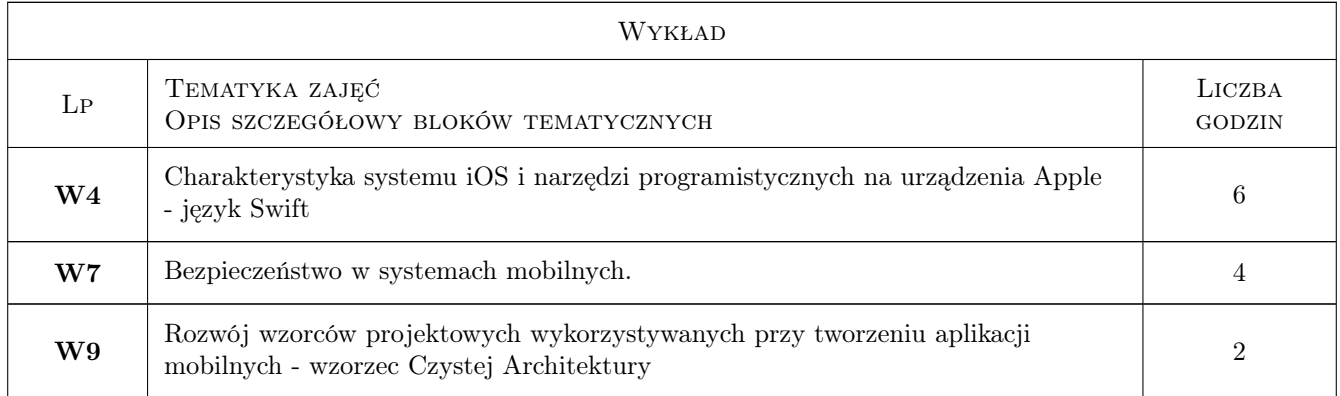

### 7 Narzędzia dydaktyczne

- N1 Wykłady
- N2 Ćwiczenia laboratoryjne
- N3 Prezentacje multimedialne
- N4 Konsultacje
- N5 Platforma e-learningowa inarzędzia do pracy zdalnej.

### 8 Obciążenie pracą studenta

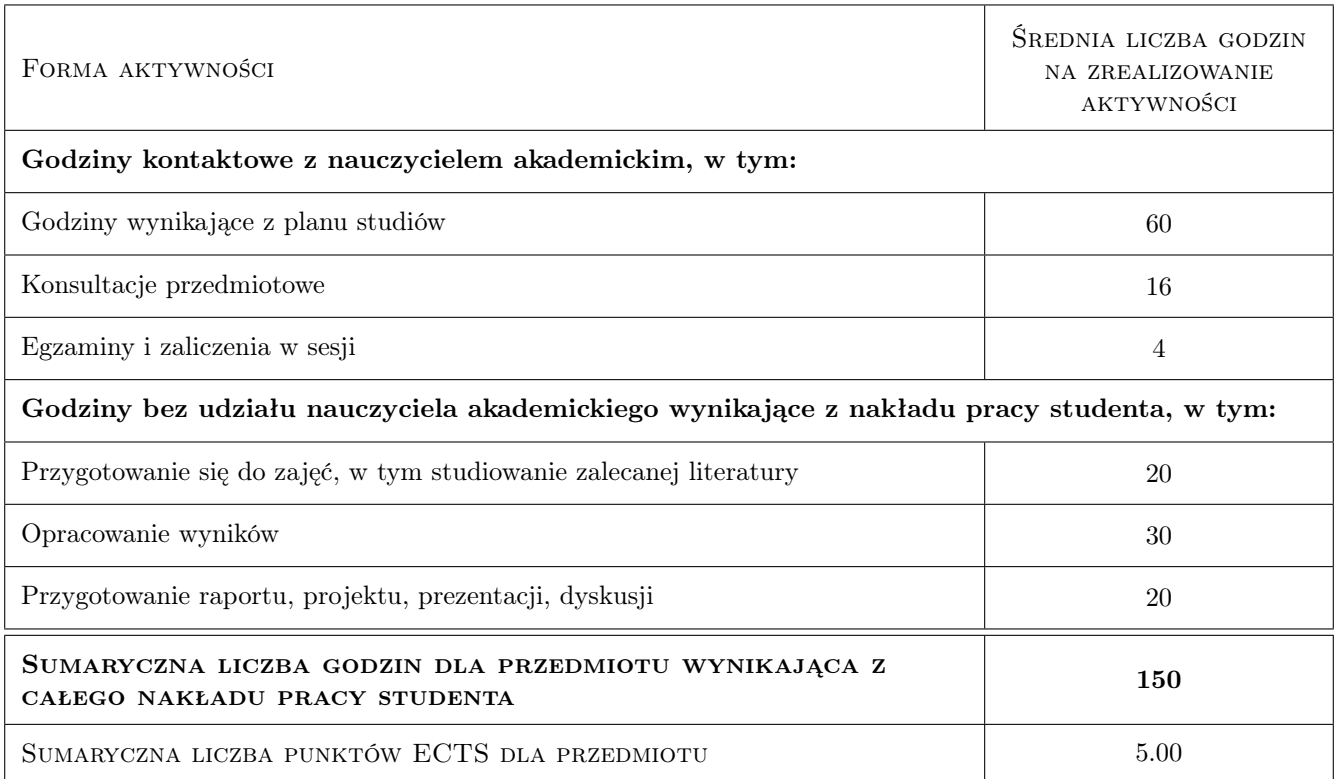

### 9 Sposoby oceny

Nie przeprowadza się testu wstępnego.

#### Ocena formująca

- F1 Sprawozdania z wykonanych ćwiczeń laboratoryjnych.
- F2 Egzamin w sesji egzaminacyjnej sprawdzający wiedzę z wykładów.

#### Ocena podsumowująca

P1 Średnia ważona ocen formujących (85%, 15%).

#### Warunki zaliczenia przedmiotu

- W1 Pozytywna ocena z ćwiczeń laboratoryjnych zaliczenie wszystkich elementów.
- W2 Pozytywna ocena z egzaminu.

#### Ocena aktywności bez udziału nauczyciela

B1 Ocena pracy indywidualnej studenta nad implementacją aplikacji mobilnych. - ocena raportów z postępów pracy wysyłanych prowadzącym zajęcia i prezentowanych podczas zajęć (również z wykorzystywaniem metod nauczania zdalnego)

#### Kryteria oceny

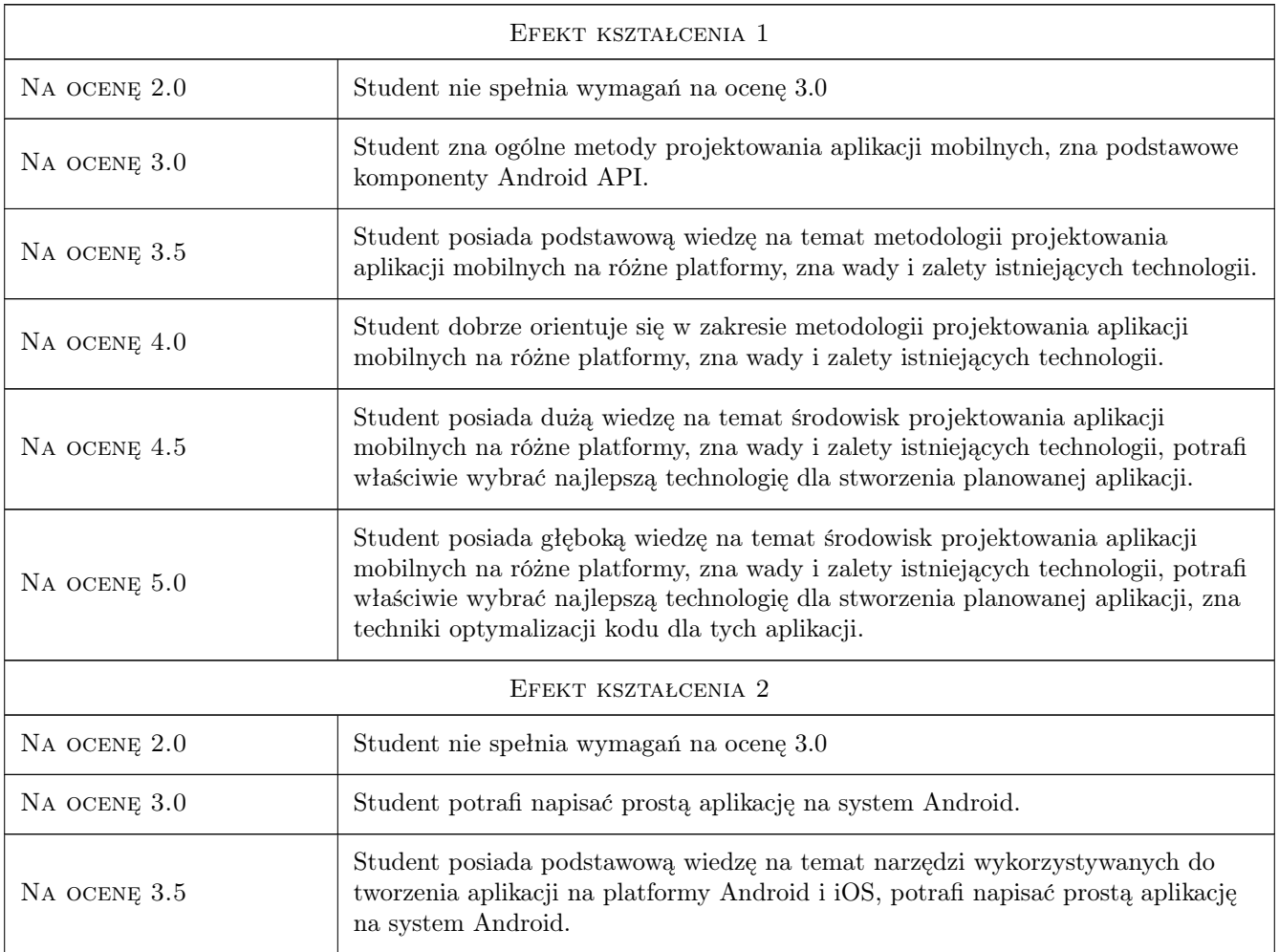

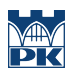

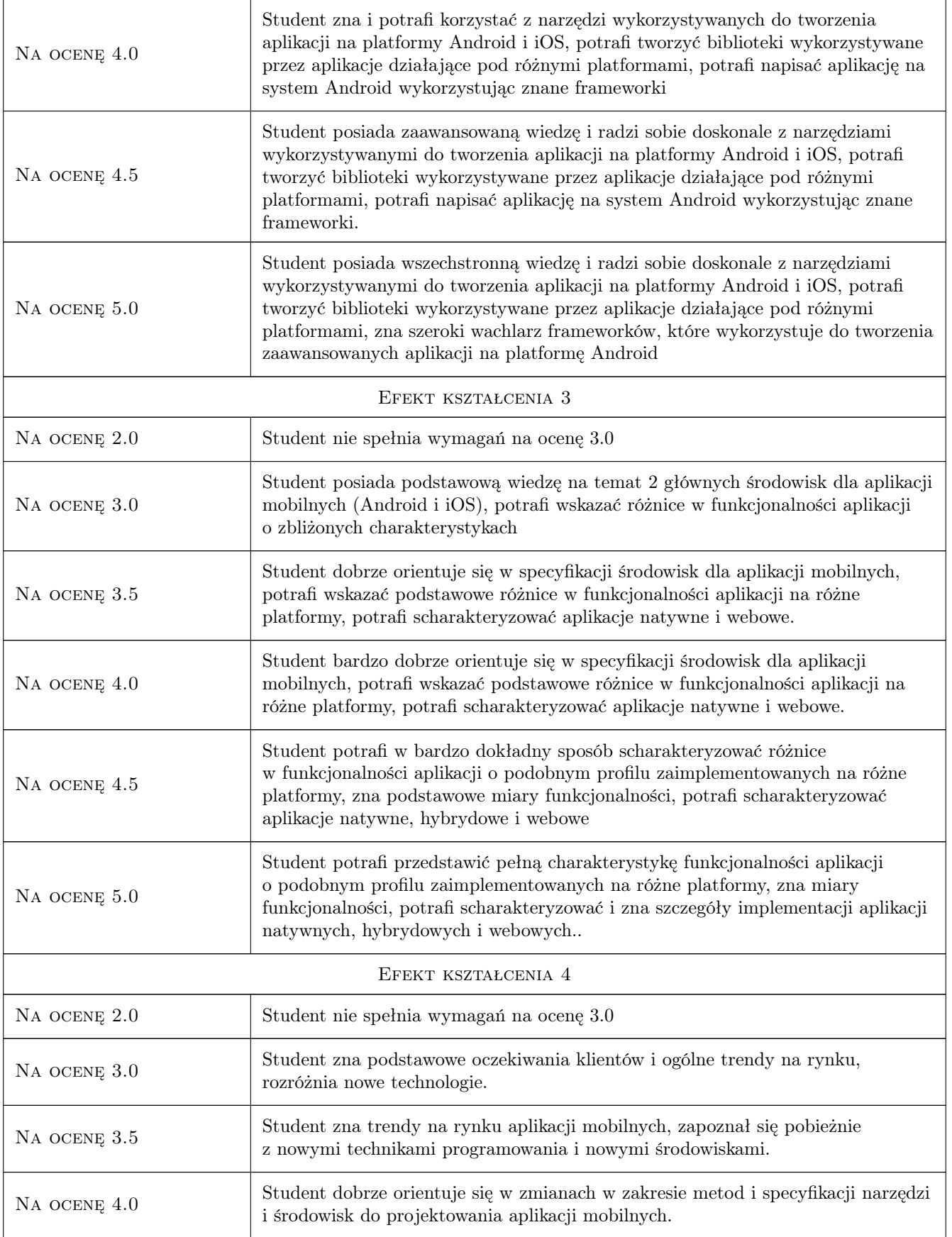

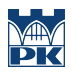

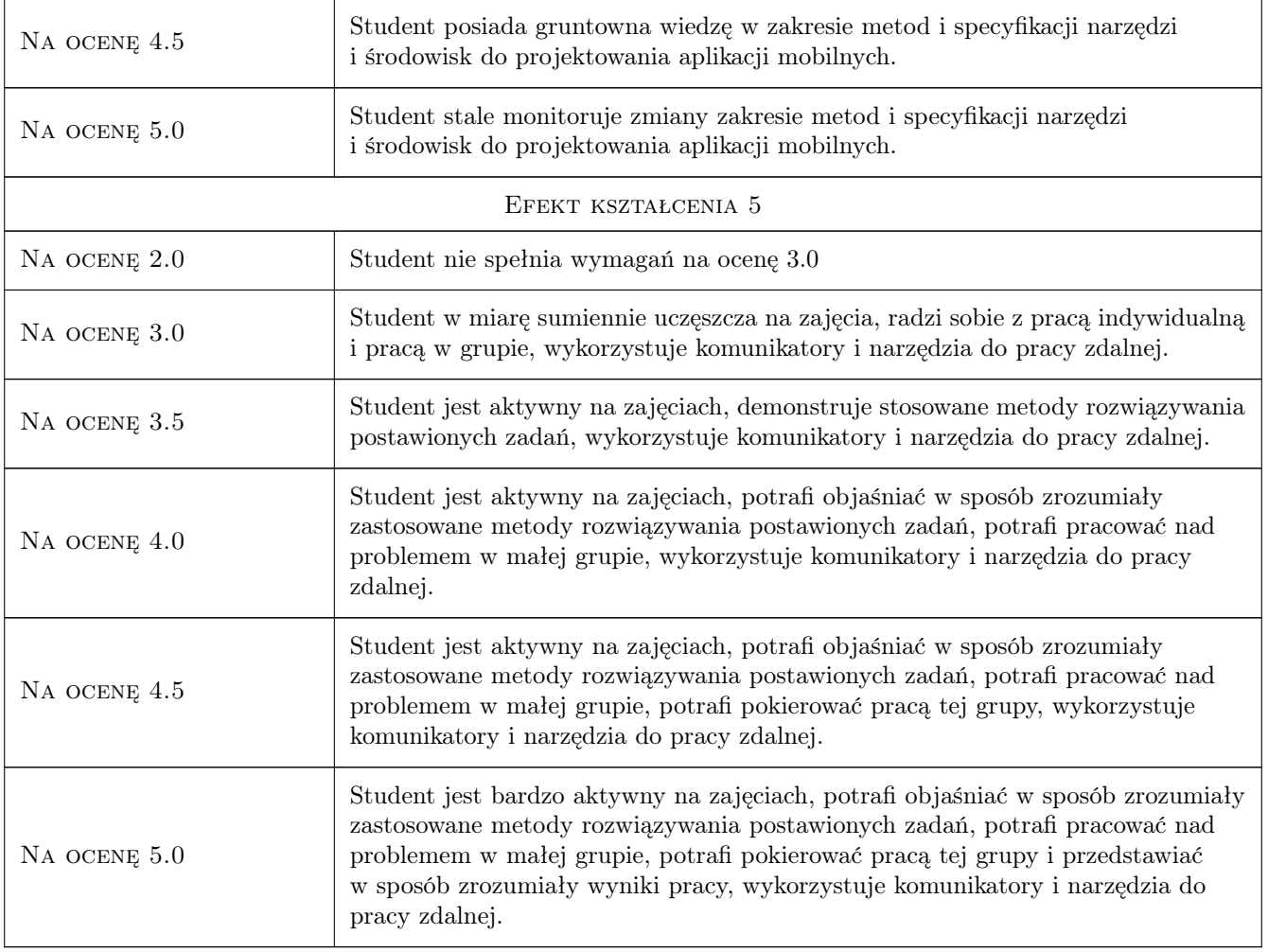

### 10 Macierz realizacji przedmiotu

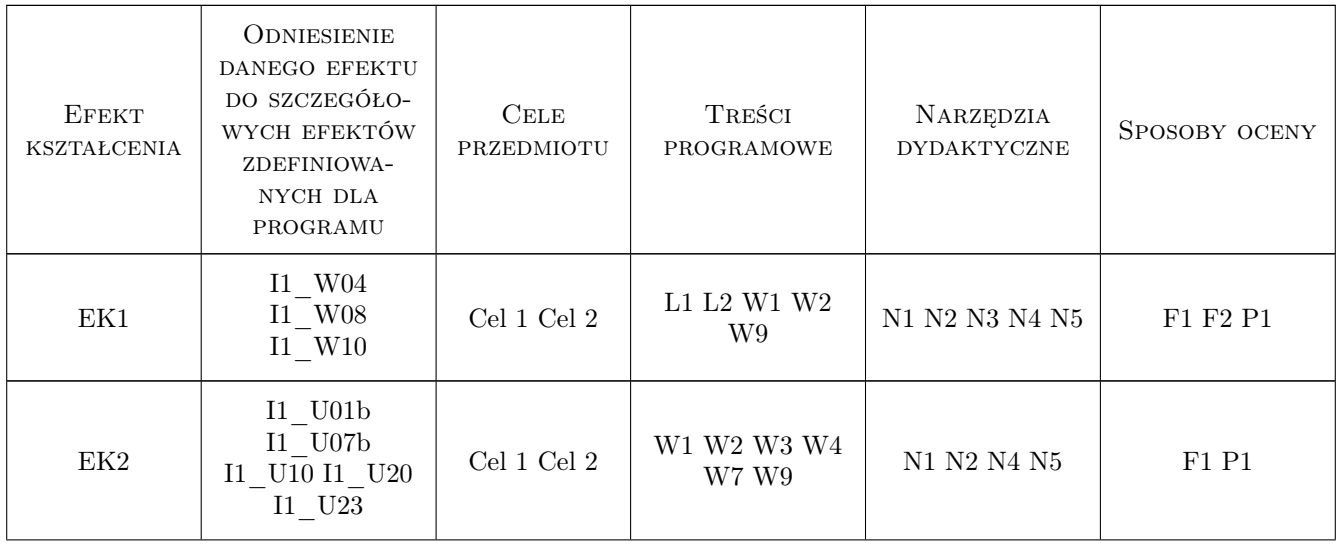

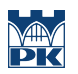

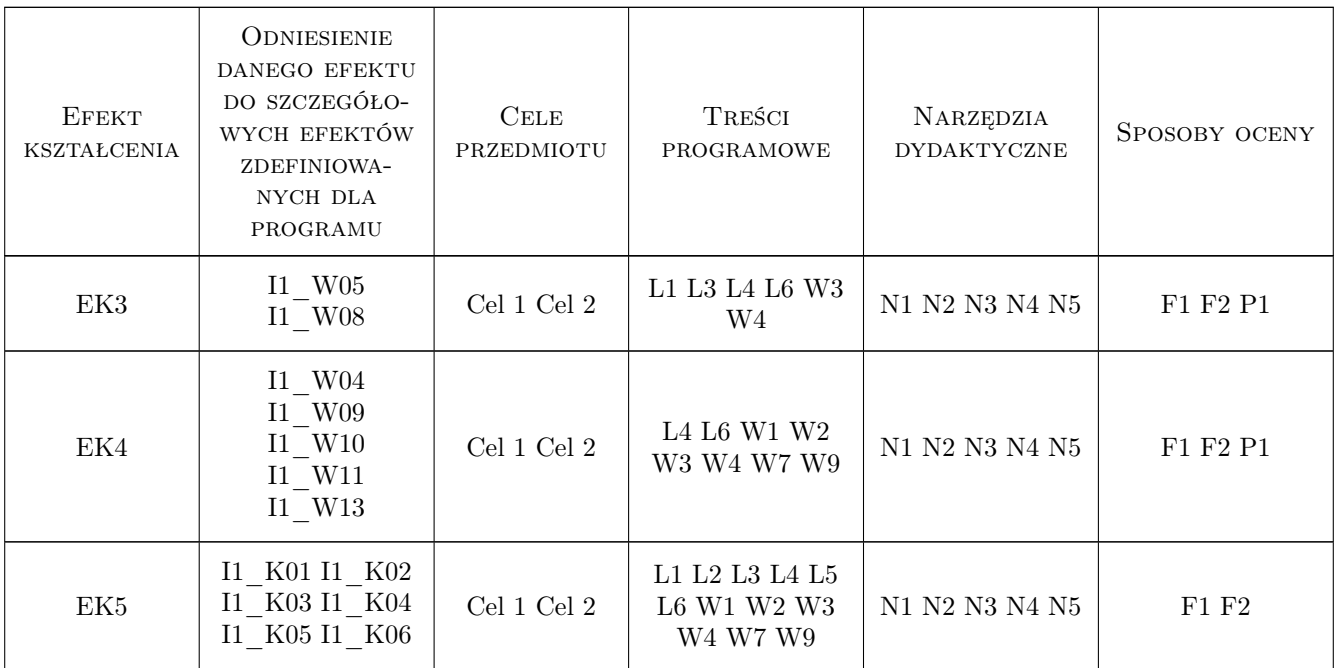

### 11 Wykaz literatury

#### Literatura podstawowa

- [1 ] Shane Conder, Lauren Darcey Android. Programowanie aplikacji na urządzenia przenośne, Gliwice, 2011, Helion
- [2 ] Henry Lee, Eugene Chuvyrov Windows Phone 7. Tworzenie efektownych aplikacji, Gliwice, 2019, Wydawnictwo

#### Literatura uzupełniająca

[1 ] Sayed Hashimi, Satya Komatineni, Dave MacLean — Android 2. Tworzenie aplikacji, Gliwice, 2011, Helion

### 12 Informacje o nauczycielach akademickich

#### Osoba odpowiedzialna za kartę

dr hab. prof.PK Joanna Kołodziej (kontakt: joanna.kolodziej@pk.edu.pl)

#### Osoby prowadzące przedmiot

- 1 Dr hab. Prof. PK Joanna Kołodziej (kontakt: jokolodziej@pk.edu.pl)
- 1 Dr inż. Andrzej Wilczyński (kontakt: and.wilczynski@gmail.com)
- 2 Mgr inż Łukasz Gaża (kontakt: lukasz.gaza@pk.edu.pl)

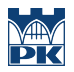

### 13 Zatwierdzenie karty przedmiotu do realizacji

(miejscowość, data) (odpowiedzialny za przedmiot) (dziekan)

PRZYJMUJĘ DO REALIZACJI (data i podpisy osób prowadzących przedmiot)

. . . . . . . . . . . . . . . . . . . . . . . . . . . . . . . . . . . . . . . . . . . . . . . . . . . . . . . . . . . . . . . . . . . . . . . . . . . . . . . . . . . . . . . . . . . . . . . . . . . . . . . . . . . . . . . . . . . . . . . . . . . . . . . . . . . . . . . . . . . . . . . .